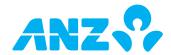

Please fill out this form to make changes to the Entity's ANZ Internet Banking service. Please complete the sections listed next to the changes you'd like to make to your ANZ Internet Banking set up or access. Once you have completed the relevant sections, please send the original copy of this form to your local ANZ branch. You will need to complete a separate maintenance form for each entity whose ANZ Internet Banking set up or access you are changing.

If you require assistance in completing this form please contact your ANZ Relationship Manager, or call the ANZ Internet Banking Support Centre on +685 69999.

(This form can be completed online and printed for signing. If you are not completing this form online, please print in BLOCK LETTERS)

| CHANGE YOU'D LIKE TO MAKE                                                                          | SECTIONS TO COMPLETE |
|----------------------------------------------------------------------------------------------------|----------------------|
| Changing your business contact person                                                              | 1, 2, 8 and 9        |
| Changing the ANZ accounts you have linked to ANZ Internet Banking                                  | 1, 3, 8 and 9        |
| Changing ANZ Internet Banking access, including Authorisation Limits for existing Authorised Users | 1, 4, 8 and 9        |
| Adding Authorised Users to ANZ Internet Banking                                                    | 1, 4, 8 and 9        |
| Removing Authorised Users to ANZ Internet Banking                                                  | 1, 5, 8 and 9        |
| Amending your Business Limit                                                                       | 1, 6, 8 and 9        |
| Cancelling your registration to ANZ Internet Banking                                               | 1, 7, 8 and 9        |
|                                                                                                    |                      |

### **SECTION 1: CUSTOMER DETAILS**

| Name of Entity   | Trading Name (if applicable) |
|------------------|------------------------------|
|                  |                              |
| Contact person   |                              |
|                  |                              |
| Telephone Number | Facsimile Number             |
|                  |                              |

### **SECTION 2: BUSINESS CONTACT PERSON**

Please nominate a new contact person who is authorised by the Entity to speak to ANZ about ANZ Internet Banking. This person must already be identified and verified by ANZ in accordance with the law and ANZ's customer identification requirements.

Surname Given Names

Telephone Number Facsimile Number

Please nominate below an ANZ Internet Banking Security Code for the contact person. This security code is required when contacting ANZ regarding ANZ Internet Banking. The security code can be letters or numbers, or a combination or both.

Security Code (between 6 to 14 characters)

(Fold and staple this section to ensure privacy)

### Please note:

This is **not** your ANZ Internet Banking Password.

If the business contact person is also registered for ANZ Internet Banking as a personal customer, then he/she must also use this Security Code when contacting ANZ Internet Banking Support Centre in relation to accounts linked to ANZ Internet Banking as a personal customer.

ANZ Bank (Samoa) Limited Page 1 of 8

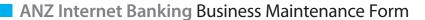

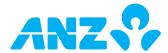

### **SECTION 3: ACCOUNT(S) LINKING TO ANZ INTERNET BANKING**

In this section, you can add, maintain or remove ANZ accounts the Entity would like to be linked on ANZ Internet Banking.

**Please note:** the same number of Authorised Users must also be Account Signatories of the relevant ANZ accounts listed below as mandated by the Account Authority(ies) held by ANZ for authorisations of transactions submitted through ANZ Internet Banking.

|                                           | and any future changes to yo |        | ses of ANZ Internet Banking, the address of which will be used to access. This is only required when removing an account that is |
|-------------------------------------------|------------------------------|--------|----------------------------------------------------------------------------------------------------|
| Account 1 Amendment Type Add Account Name | ☐ Maintain                   | Remove | Make Prime Account                                                                                                    |
| Account Number                            |                              |        | BANK USE ONLY Account Authority                                                                                                  |
| Account 2 Amendment Type Add Account Name | ☐ Maintain                   | Remove | ☐ Make Prime Account                                                                                                    |
| Account Number                            |                              |        | BANK USE ONLY Account Authority                                                                                                  |
| Account 3 Amendment Type Add Account Name | ☐ Maintain                   | Remove | ☐ Make Prime Account                                                                                                    |
| Account Number                            |                              |        | BANK USE ONLY Account Authority                                                                                                  |
| Account 4 Amendment Type Add Account Name | ☐ Maintain                   | Remove | ☐ Make Prime Account                                                                                                    |
| Account Number                            |                              |        | BANK USE ONLY Account Authority                                                                                                  |
| Account 5 Amendment Type Add Account Name | ☐ Maintain                   | Remove | ☐ Make Prime Account                                                                                                    |
| Account Number                            |                              |        | BANK USE ONLY Account Authority                                                                                                  |
| Account 6 Amendment Type Add Account Name | ☐ Maintain                   | Remove | ☐ Make Prime Account                                                                                                    |
| Account Number                            |                              |        | BANK USE ONLY Account Authority                                                                                                  |
|                                           |                              |        |                                                                                                    |

If more than six accounts are required, please copy this section and section 4 as required, correctly renumber the accounts and attach the pages to this form.

ANZ Bank (Samoa) Limited Page 2 of 8

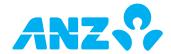

### SECTION 4 - ADDING AUTHORISED USERS AND CHANGING ACCESS, INCLUDING AUTHORISATION LIMITS, FOR EXISTING AUTHORISED USERS

In this section, please list the individuals you wish to add or maintain as Authorised Users, being person(s) who are authorised to access the ANZ accounts listed in section 3 of this form using ANZ Internet Banking.

For each person listed below, please select:

- (1) whether you wish to add or maintain this person as an Authorised User;
- (2) the Authorised User type;
- (3) the eligible ANZ accounts you wish this person to access on ANZ Internet Banking;
- (4) the Access Level for each ANZ account the person is authorised to access on ANZ Internet Banking; and
- (5) the Authorisation Limit if this person has been granted Value Access to the ANZ accounts on ANZ Internet Banking.

### **Function Levels**

- > Authorised Signatory (Level 1) Can view, initiate and authorise transactions on ANZ Internet Banking;
- > Authorised Signatory (Level 2) Can view and authorise transactions on ANZ Internet Banking;
- > Business Administrator (Level 1) Can set up Business Operators\*, view, initiate and authorise transactions on ANZ Internet Banking;
- > Business Administrator (Level 2) Can set up Business Operators\*, view and initiate transactions on ANZ Internet Banking;
- > Business Administrator (Level 3) Can set up Business Operators\* and view transactions on ANZ Internet Banking.
- \* Business Operators are created by Business Administrators within ANZ Internet Banking and therefore not listed on this form. Business Operators are permitted to view transactions or view and initiate transactions on ANZ Internet Banking only.

At least one Authorised User must be a Business Administrator (Level 1 -3).

#### Access levels

- > Value Can fully operate and transact on the nominated ANZ accounts on ANZ Internet Banking, subject to the Authorised User's Authorisation Limit and Multiple Authorisation requirements nominated by the account holder for authorisations of transactions
- > Non-value Can only view information about the nominated ANZ accounts on ANZ Internet Banking.

## Authorisation Limit

This is the maximum limit (per transaction) that applies to transactions authorised by the Authorised User on ANZ Internet Banking. The existing default Authorisation Limit will apply, unless nominated otherwise below. The Authorisation Limit is the lesser value of the Business Limit, or the lowest limit granted to the Authorised User under each account referred to in section 3 as per the Account Authorities held by ANZ. ANZ reserves the right to lower the Authorisation Limit to honour account permissions.

## **Adding Authorised Users**

Total requested number of new Authorised Users

### Please note:

Each Authorised User listed below **must** complete the ANZ Internet Banking - Authorised User Registration form. For security purposes please send each form to ANZ separately.

If there are insufficient Authorised Users assigned to authorise transactions, certain ANZ Internet Banking features may be unavailable.

All Authorised Users:

- (a) except for Business Operators, must be signatories to the ANZ accounts (s) specified in this form (as reflected on the relevant account authority for each ANZ account); and
- (b) nominated as an Authorised Signatory and a Business Administrator must comply with the law and satisfy ANZ's customer identification and verification requirements.

ANZ may also require Business Operators to satisfy ANZ's customer identification requirements from time to time.

Except for the Multiple Authorisation requirements which apply, the Access Level, the Function Level, and any limits that apply for transactions initiated and/or authorised by an Authorised User through ANZ Internet Banking is applicable for the Authorised User's use and operation of ANZ Internet Banking only and may differ from the level of authority granted to that person for functions and/or transactions conducted outside ANZ Internet Banking.

You need only select the details you want to change. If you added an account in section 3, you will need to amend any Authorised User you want to be able to access the account on ANZ Internet Banking.

ANZ Bank (Samoa) Limited Page 3 of 8

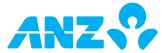

| Authorised U                    | ser 1                          |                                 |                      |                           |                      |                            |                                                                     |
|---------------------------------|--------------------------------|---------------------------------|----------------------|---------------------------|----------------------|----------------------------|---------------------------------------------------------------------|
| Add new A                       | Authorised Us                  | ser Mair                        | ntain existing Aut   | thorised User             | Existing ANZ In      | ternet Banking User ID     |                                                                     |
| Surname                         |                                |                                 |                      | First/given na            | me(s)                |                            | Date of Birth                                                       |
|                                 |                                |                                 |                      |                           |                      |                            |                                                                     |
|                                 |                                |                                 |                      | Signatory (Level          |                      | ness Administrator (Leve   | el 3) [AA]                                                          |
| Authorised U                    |                                |                                 |                      |                           | c, [,]               |                            | 5) []                                                               |
| Referring to t                  | ne ANZ accou                   |                                 |                      | et out the <b>new a</b> c | dditions and chan    | ges to the ANZ account(s   | s) you wish this person to access,                                  |
| Value                           | Non-Value                      | Remove                          | Account Numb         | oer                       |                      |                            | Currency                                                            |
| Eg. ✓                           |                                |                                 | Eg. 123456789        |                           |                      |                            | Eg. USD                                                             |
|                                 |                                |                                 |                      |                           |                      |                            |                                                                     |
|                                 |                                |                                 |                      |                           |                      |                            |                                                                     |
|                                 |                                |                                 |                      |                           |                      |                            |                                                                     |
|                                 |                                |                                 |                      |                           |                      |                            |                                                                     |
|                                 |                                |                                 |                      |                           |                      |                            |                                                                     |
|                                 |                                |                                 |                      |                           |                      |                            |                                                                     |
|                                 | the following                  |                                 |                      |                           | uired for Business A | Administrator (Level 2 & 3 | 3).                                                                 |
| Note: If you d                  | o not select a                 | n option, the c                 | lefault limit will a | pply.                     |                      |                            |                                                                     |
| •                               |                                | rities held by A                |                      | Other                     |                      |                            |                                                                     |
|                                 | apply the low<br>ccounts selec | vest limit appli<br>cted above) | cable                | •                         |                      |                            | cion 4 above, or the lowest limit<br>count Authorities held by ANZ) |
| Add new A                       | ser 2<br>Authorised Us         | er Mair                         | ntain existing Aut   | thorised User             | Existing AN7 In      | ternet Banking User ID     |                                                                     |
| Surname                         | attionsed os                   | iei iviaii                      | italii existilig Aut | First/given na            | _                    | terriet barking oser ib    | Date of Birth                                                       |
| Julianie                        |                                |                                 |                      | riist/giveiriiai          | iie(s)               |                            | Date of Birtii                                                      |
| Formation Law                   | . 1                            |                                 |                      |                           |                      |                            |                                                                     |
| Function Lev<br>(please tick or |                                |                                 |                      |                           |                      |                            |                                                                     |
|                                 | d Signatory (L                 | evel 1) [CI]                    | Authorised           | Signatory (Level          | 2) [CA]              |                            |                                                                     |
| Business A                      | dministrator                   | (Level 1) [AV]                  | Business Ad          | ministrator (Lev          | el 2) [Al] 🔃 Busi    | ness Administrator (Leve   | el 3) [AA]                                                          |
|                                 | ne ANZ accou                   |                                 |                      | t out the <b>new a</b> c  | dditions and chan    | ges to the ANZ account(s   | s) you wish this person to access,                                  |
| Value                           | Non-Value                      | Remove                          | Account Numb         | per                       |                      |                            | Currency                                                            |
| Eq. √                           | Non-value                      | Remove                          | Eg. 123456789        | Jei                       |                      |                            | Eq. USD                                                             |
| -9. •                           |                                |                                 | Lg. 123-30707        |                           |                      |                            | 25. 000                                                             |
|                                 |                                |                                 |                      |                           |                      |                            |                                                                     |
|                                 |                                |                                 |                      |                           |                      |                            |                                                                     |
|                                 |                                |                                 |                      |                           |                      |                            |                                                                     |
|                                 |                                |                                 |                      |                           |                      |                            |                                                                     |
|                                 |                                |                                 |                      |                           |                      |                            |                                                                     |
| Authorisation<br>Select one of  |                                | options to set                  | the Authorisatio     | n Limit. Not requ         | uired for Business A | Administrator (Level 2 & 3 | 3).                                                                 |
| Note: If you d                  | o not select a                 | n option, the c                 | lefault limit will a | pply.                     |                      |                            |                                                                     |
| As per Ac                       | count Author                   | rities held by A                | NZ                   | Other                     |                      |                            |                                                                     |
|                                 | apply the low                  | vest limit appli<br>cted above) | cable                |                           |                      |                            | cion 4 above, or the lowest limit count Authorities held by ANZ)    |

ANZ Bank (Samoa) Limited Page 4 of 8

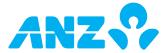

| Authorised U                  | lser 3                          |                                 |                      |                                      |                   |                        |                |                                                        |
|-------------------------------|---------------------------------|---------------------------------|----------------------|--------------------------------------|-------------------|------------------------|----------------|--------------------------------------------------------|
| Add new                       | Authorised Us                   | ser Mair                        | ntain existing Au    | thorised User                        | Existing ANZ      | Internet Banking Us    | er ID          |                                                        |
| Surname                       |                                 |                                 |                      | First/given na                       | me(s)             |                        |                | Date of Birth                                          |
|                               |                                 |                                 |                      |                                      |                   |                        |                |                                                        |
|                               |                                 |                                 |                      | Signatory (Leve<br>dministrator (Lev |                   | usiness Administrato   | or (Level 3) l | 'AA1                                                   |
|                               | Jser's accoun                   |                                 | business / k         | arrimistrator (ECT                   | c. 2, [,] D.      | asiness / tarringerate | ), (Ecvel 3) [ | , w g                                                  |
| Referring to t                | he ANZ accou                    |                                 |                      | et out the <b>new a</b>              | dditions and cha  | anges to the ANZ aco   | count(s) yo    | u wish this person to access,                          |
| Value                         | Non-Value                       | Remove                          | Account Num          | ber                                  |                   |                        |                | Currency                                               |
| Eg. ✓                         |                                 |                                 | Eg. 123456789        | )                                    |                   |                        |                | Eg. USD                                                |
|                               |                                 |                                 |                      |                                      |                   |                        |                |                                                        |
|                               |                                 |                                 |                      |                                      |                   |                        |                |                                                        |
|                               |                                 |                                 |                      |                                      |                   |                        |                |                                                        |
|                               |                                 |                                 |                      |                                      |                   |                        |                |                                                        |
|                               |                                 |                                 |                      |                                      |                   |                        |                |                                                        |
|                               |                                 |                                 |                      |                                      |                   |                        |                |                                                        |
| Authorisatio<br>Select one of |                                 | options to set                  | the Authorisation    | on Limit. Not req                    | uired for Busines | s Administrator (Lev   | rel 2 & 3).    |                                                        |
|                               | _                               |                                 | default limit will a |                                      |                   |                        | ,              |                                                        |
| As per A                      | count Author                    | rities held by A                | NZ                   | Other                                |                   |                        |                |                                                        |
| •                             | apply the lov                   | vest limit appli<br>cted above) | cable                | •                                    |                   |                        |                | above, or the lowest limit at Authorities held by ANZ) |
| Authorised U                  |                                 |                                 |                      |                                      |                   |                        |                |                                                        |
| Add new                       | Authorised Us                   | er Mair                         | ntain existing Au    | thorised User                        | Existing ANZ      | Internet Banking Us    | er ID          |                                                        |
| Surname                       |                                 |                                 |                      | First/given na                       | me(s)             |                        |                | Date of Birth                                          |
|                               |                                 |                                 |                      |                                      |                   |                        |                |                                                        |
|                               |                                 |                                 |                      | Signatory (Leve                      |                   | usiness Administrato   | or (Level 3) [ | AA]                                                    |
| Referring to t                |                                 |                                 |                      | et out the <b>new a</b>              | dditions and cha  | anges to the ANZ acc   | count(s) you   | u wish this person to access,                          |
| Value                         | Non-Value                       | Remove                          | Account Num          | ber                                  |                   |                        |                | Currency                                               |
| Eg. √                         |                                 |                                 | Eg. 123456789        |                                      |                   |                        |                | Eg. USD                                                |
| -                             |                                 |                                 | <u> </u>             |                                      |                   |                        |                | -                                                      |
|                               |                                 |                                 |                      |                                      |                   |                        |                |                                                        |
|                               |                                 |                                 |                      |                                      |                   |                        |                |                                                        |
|                               |                                 |                                 |                      |                                      |                   |                        |                |                                                        |
|                               |                                 |                                 |                      |                                      |                   |                        |                |                                                        |
|                               |                                 |                                 |                      |                                      |                   |                        |                |                                                        |
|                               | the following                   |                                 |                      |                                      | uired for Busines | s Administrator (Lev   | vel 2 & 3).    |                                                        |
| Note: If you o                | o not select a                  | n option, the c                 | default limit will a | apply.                               |                   |                        |                |                                                        |
|                               |                                 | rities held by A                |                      | Other                                |                   |                        |                |                                                        |
|                               | apply the lov<br>accounts selec | vest limit appli<br>cted above) | cable                |                                      |                   |                        |                | above, or the lowest limit Authorities held by ANZ)    |

ANZ Bank (Samoa) Limited Page 5 of 8

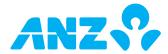

#### **SECTION 5 - REMOVING AUTHORISED USERS**

To remove Authorised Users so they can no longer access your ANZ accounts using ANZ Internet Banking, please record their details below. If you would like to change the authorised signatories on your ANZ accounts, please speak to your ANZ Relationship Manager.

Please note: Changes to Operators must be made by a Business Administrator within ANZ Internet Banking.

| Existing ANZ Internet Banking User ID | Functional Level | Full Name |
|---------------------------------------|------------------|-----------|
|                                       |                  |           |
|                                       |                  |           |
|                                       |                  |           |
|                                       |                  |           |
|                                       |                  |           |
|                                       |                  |           |
|                                       |                  |           |
|                                       |                  |           |
|                                       |                  |           |

### **SECTION 6 - BUSINESS LIMIT**

This is the maximum daily cumulative amount for all transactions initiated through ANZ Internet Banking, excluding funds transfers between your linked ANZ accounts denominated in the same currency, cross currency transfer requests, bill payment requests, payroll payment requests and Diskpay transactions. Please nominate below a new Business Limit. ANZ reserves the right to lower the Business Limit to honour account permissions.

## SECTION 7- CANCELLATION OF ANZ INTERNET BANKING SERVICE

Please tick the box below if you wish to cancel the Entity's, including the nominated Authorised Users', registration and access to ANZ Internet Banking.

Cancel ANZ Internet Banking service

#### **SECTION 8 - CONFIDENTIAL INFORMATION AND PRIVACY**

By applying for this service, ANZ Bank (Samoa) Limited ("ANZ") is likely to collect and use some of your information, including details about your transactions, your financial conditions, your account relationship with ANZ and/or your account(s) (herein collectively referred to as "Information"). ANZ explains below when and how ANZ may collect and use your Information.

### Collection of your Information by ANZ

ANZ may collect your Information: to assist in providing information about a product or service; to consider your request for a product or service; to enable ANZ to provide a product or service; to tell you about other products or services that may be of interest to you; to perform other administrative and operational tasks (including risk management, systems development and testing, credit scoring, staff training and market or customer satisfaction research);to prevent or investigate any fraud or crime (or a suspected fraud or crime); and as required by relevant laws, regulations and external payment systems, whether inside or outside of Samoa.

### Absence of relevant Information

If you do not provide some or all of the information requested, ANZ may be unable to provide you with a product or service.

### Disclosures by ANZ

Subject to ANZ's general duties of confidentiality towards ANZ's customers and to the extent permitted by law, by applying for the ANZ Internet Banking service, you agree that ANZ may use and disclose your Information to: any branch, subsidiary or agent of ANZ, including ANZ's head office or parent company, Australia and New Zealand Banking Group Limited, and its branches, subsidiaries, agents, representative offices, regional offices or affiliates, or any related corporation of ANZ anywhere in the world ("ANZ Group Member"); any office, branch, affiliate, subsidiary, employee or agent of an ANZ Group Member or to its auditors or legal advisers; credit reporting or debit collecting agencies; any outsourced provider, agents and contractors which ANZ or any ANZ Group Member engages to carry out or assist its functions and activities; regulatory bodies, government agencies, law enforcement bodies, taxation authorities and courts within and outside Samoa; other parties ANZ is authorised or required by law of Samoa or by law of another country to disclose Information to; other banks and financial institutions; your authorised agents or your executor, administrator or legal representative; any person where in ANZ's view, the disclosures are necessary or desirable for the purpose of allowing ANZ to perform its duties and exercise its powers and rights under these Terms and Conditions; and any person as ANZ shall in its absolute discretion think fit.

You further agree and acknowledge that any ANZ Group Member may transfer any of the above Information to any party to whom it is authorised to disclose the same referred to above notwithstanding that such party's principal place of business is outside the jurisdiction in which you are domiciled or that such Information will be collected, held, processed or used by such party in whole or in part outside the jurisdiction in which you are domiciled.

### Accessing your Information held by ANZ

To the extent permitted by law, you may access your Information at any time by asking to do so at any ANZ branch.

ANZ Bank (Samoa) Limited Page 6 of 8

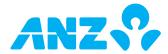

### **SECTION 9- CUSTOMER AGREEMENT**

By signing below I/we acknowledge and agree that:

- 1. I/we and my/our Authorised Users will be bound to the ANZ Internet Banking Terms and Conditions when using the ANZ Internet Banking service and acknowledge that I/we and my/our Authorised Users have been given the opportunity to read, understand and accept the same; I/we (as the entity named on this form) are liable for the use of ANZ Internet Banking by my/our Authorised Users and that I/we are responsible for ensuring that each Authorised User complies with all obligations imposed on me/us and my/our Authorised Users under the ANZ Internet Banking Terms and Conditions;
- 2. I/we warrant that:
  - (a) in the case that the Entity is a company or an incorporated body, a resolution was passed in accordance with the Entity's Constitution; or
  - (b) I/we are duly authorised;

to request the changes noted on this form to be made for the use of ANZ Internet Banking subject to the ANZ Internet Banking Terms and Conditions, and the supporting documentation provided together with this form evidences the matters stated in this clause;

(Note: Please attach a copy of a power of attorney and/or minutes of the Entity's resolution to certify the above)

3. I/we agree that the contents of this form are true and correct and that my/our signature below evidence my understanding of and consent to all matters set out in this form, including the Confidential Information and Privacy statement above.

The ANZ Internet Banking Terms and Conditions can be accessed online on ANZ's website, at any ANZ branch and at initial log on of ANZ Internet Banking.

Acknowledged and Agreed.

| <b>Authorised Signato</b> | ries                               |                |             |           |      |
|---------------------------|------------------------------------|----------------|-------------|-----------|------|
| Signatory 1               |                                    |                | Signatory 2 |           |      |
| Title                     | Full Name                          |                | Title       | Full Name |      |
|                           |                                    |                |             |           |      |
| Signature                 |                                    | Date           | Signature   |           | Date |
| Signature                 |                                    | Date           | Signature   |           | Date |
|                           |                                    |                |             |           |      |
|                           |                                    |                |             |           |      |
| Signatory 3               | F. II M                            |                | Signatory 4 | F. II M   |      |
| Title                     | Full Name                          |                | Title       | Full Name |      |
|                           |                                    |                |             |           |      |
| Signature                 |                                    | Date           | Signature   |           | Date |
|                           |                                    |                |             |           |      |
|                           |                                    |                |             |           |      |
| Signatory 5               |                                    |                | Signatory 6 |           |      |
| Title                     | Full Name                          |                | Title       | Full Name |      |
|                           |                                    |                |             |           |      |
| Cianatura                 |                                    | Date           | Cianatura   |           | Date |
| Signature                 |                                    | Date           | Signature   |           | Date |
|                           |                                    |                |             |           |      |
|                           |                                    |                |             |           |      |
| For a commonway or ot     | har business Entity offy soal (i   | if amplicable) |             |           |      |
| For a company or ou       | her business Entity, affix seal (i | п аррисавіе)   |             |           |      |
|                           |                                    |                |             |           |      |
|                           |                                    |                |             |           |      |
|                           |                                    |                |             |           |      |
|                           |                                    |                |             |           |      |
|                           |                                    |                |             |           |      |
|                           |                                    |                |             |           |      |
|                           |                                    |                |             |           |      |

ANZ Bank (Samoa) Limited Page 7 of 8

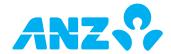

| BANK USE ONLY Retain original file i<br>User ID of business | n Customer's file.<br>Customer number | Account mandates checked            | 100 point check completed |
|-------------------------------------------------------------|---------------------------------------|-------------------------------------|---------------------------|
| Documents & signatures verified by                          |                                       | Signatures verified by              |                           |
| Name and phone number of person                             |                                       | Increase in daily limit approved by |                           |
| Email of person completing this form EBS USE                | n                                     | Forwarded to EBS by                 |                           |
| Date received                                               | Actioned by                           | Date actioned                       | Checked by                |